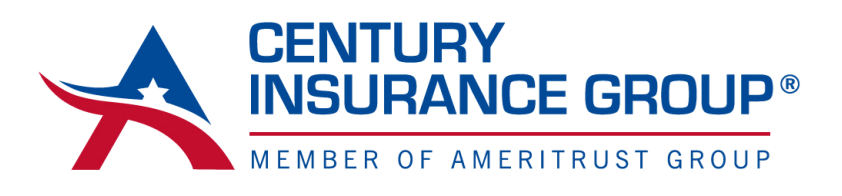

# **How to Customize Marketing Flyers**

Customize marketing flyers in these few easy steps!

- Download the marketing sheet you'd like to customize
- The pdf file will open, use your cursor to customize the text marked as "Agency" Name", "Agency Website" and "Agency Phone Number." These text prompts are only suggestions, you may also fill in each box with your own information such as your name, email address, etc.
- If you'd like to add a logo, use the area at the top left of the flyer
- Once the data has been customized you may print the file.

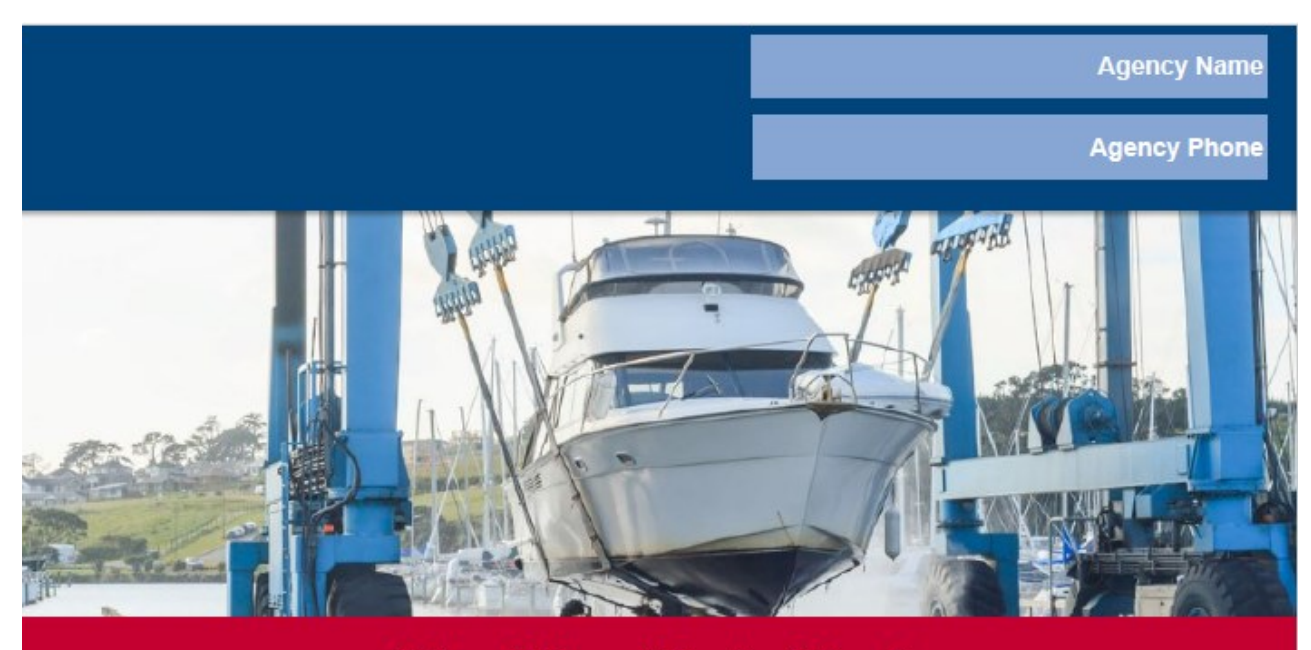

# **Artisan Watercraft Service & Repair**

## Quickly Place Risks That Fall Outside of Your P&C Market's Appetite

## **Target Classes:**

- + General Service, Maintenance, & Repair of Watercraft and/or other Waterbourne Property
- Watercraft Painting, Cleaning, and/or Detailing
- · Winterization and/or Summerizing of Watercrafts
- Canvas Installation, Sales, Repair & Service
- Decking/Flooring Installation, Sales, Repair & Service
- Electronics Installation, Sales, Repair & Service
- Navigational Device Calibration
- Part Sales
- · Engine Repair No Rebuilding
- Non-Structural Hull Repair
- Shrink Wrapping

#### **Coverage Options:**

- + Liability Limits up to \$2 Million
- \$1,000 Minimum Premium
- · Ship Repairer's or Marine Contractor's Legal Liability
- General Liability
- + Additional Coverages Available:
	- Inland Marine
	- $\bullet$  Hull
	- Protection & Indemnity
	- Limited Pollution

#### **Prohibited Classes:**

- + Service, Maintenance & Repair of Jet Skis or any other Jet Drive Powered Watercraft
- + Alteration of Engine Away From OEM Specifications
- Underwater Welding
- + Structural Alteration of the Hull
- Fuel Tank Fabrication or Repair
- + Gas-Freeing

**Agency Website**